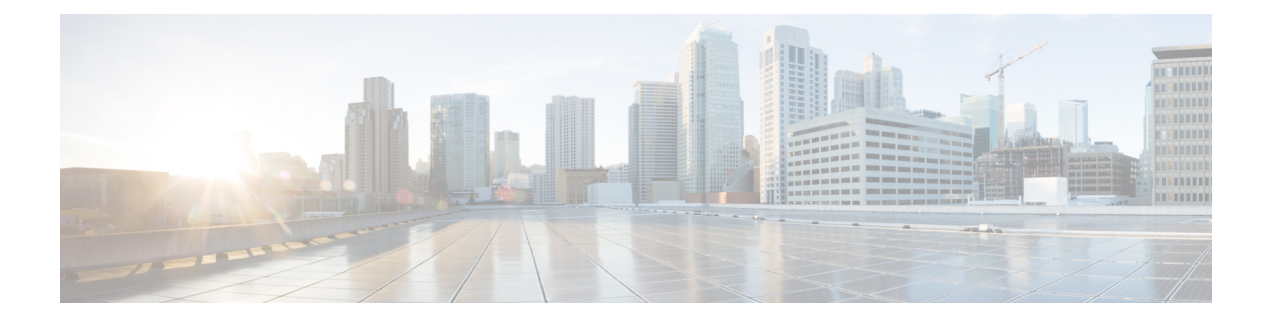

# **Before You Begin**

- Infrastructure [Requirements,](#page-0-0) page 1
- Virtual Machine [Infrastructure,](#page-1-0) page 2
- Unified [Communications](#page-3-0) Infrastructure, page 4
- Cisco Expressway-C and Cisco [Expressway-E,](#page-3-1) page 4
- [Reverse](#page-4-0) Proxy Server, page 5
- License [Requirements,](#page-4-1) page 5
- Cisco Jabber Guest Client [Requirements,](#page-5-0) page 6
- Supported [Languages,](#page-6-0) page 7
- [Supported](#page-7-0) Mobile Devices, page 8

## <span id="page-0-0"></span>**Infrastructure Requirements**

Supporting infrastructure must be in place before beginning to deploy and configure Cisco Jabber Guest. You should be deploying Cisco Jabber Guest for use with an existing Cisco Unified Communications Manager installation.

The following section provides an overview of the Cisco Jabber Guest infrastructure requirements. These elements must be in place before deploying the application.

The following must be deployed to allow Cisco Jabber Guest to access endpoints located inside the enterprise firewall:

- Cisco Expressway-C 8.2 or later
- Cisco Expressway-E 8.2 or later

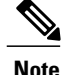

- **Note** You cannot use the same Cisco Expressway-C and Cisco Expressway-E pair or cluster for both Cisco Jabber Guest and Expressway for Mobile and Remote Access.
	- Cisco Jabber Guest can be deployed in combination with Cisco Expressway-E and Cisco Expressway-C or alternatively in combination with Cisco VCS-E and VCS-C. To simplify the documentation, we reference only Cisco Expressway-E and Cisco Expressway-C throughout this guide.
- Cisco Jabber Guest Server
- Cisco Unified Communications Manager 8.6.*x* or later

## <span id="page-1-0"></span>**Virtual Machine Infrastructure**

Cisco Jabber Guest is deployed as a virtual server using the Open Virtualization Format (OVF) standard for packaging and distributing virtual appliances that run in a virtual environment. It requires VMware vSphere as the hypervisor. Cisco publishes the distribution as an OVF file with the file extension .OVA. This file contains the OVF template for the application. The OVF template defines the virtual machine's hardware and is preloaded with required software.

### **Hardware and System Requirements**

- A server platform that meets VMware's Compatibility Guide for VMware vSphere 5.*x* or later isrequired. The Cisco Jabber Guest virtual machine uses a 64-bit distribution of CentOS 6.5. Make sure that the server platform uses CPUs that are capable of 64-bit instructions.
- Cisco Jabber Guest Server is supported on any Full UC Performance CPU, beginning with Intel Xeon Processor 5600 with a minimum physical core speed of 2.53 GHz or higher and any Restricted UC Performance CPU, beginning with Intel Xeon Processor E5 2609 v1 with a minimum physical core speed of 2.4 GHz or higher. For more information on Full UC performance CPUs and Restricted UC Performance CPUs, see the *Processors/CPUs* section in *UC Virtualization Supported Hardware*.
- Cisco Jabber Guest is allowed on server models meeting required specifications, including Cisco Business Edition 6000 (BE6000), Cisco Business Edition 7000 (BE7000), and UC on UCS Tested Reference Configurations with a Full UC Performance CPU. BE6000M (M2) UCS C200 M2 TRC#1 is not supported. For more information, see *Virtualization for Cisco Jabber Guest Server*. Cisco Jabber Guest Server must follow the application co-residency and virtual-to-physical sizing rules in the *Unified Communications Virtualization Sizing Guidelines*.
- Cisco Jabber Guest supports all virtualization software described in *Purchasing/Sourcing Options for Required Virtualization Software*.
- If Cisco Jabber Guest Server is installed on a Cisco Business Edition 6000 server or Cisco Business Edition 7000 server, it must follow the additional co-residency rules in the *Cisco Business Edition 6000 and Cisco Business Edition 7000 Co-residency Policy Requirements*.

• See the VMware developer documentation for additional configuration and hardware requirements. We highly recommend using the Cisco Unified Computing System (CUCS) to simplify and maximize performance.

#### **Related Topics**

[Processors/CPUs](http://docwiki.cisco.com/wiki/UC_Virtualization_Supported_Hardware#Processors_.2F_CPUs) section in UC Virtualization Supported Hardware [Virtualization](http://docwiki.cisco.com/wiki/Virtualization_for_Cisco_Jabber_Guest_Server) for Cisco Jabber Guest Server Unified [Communications](http://docwiki.cisco.com/wiki/Unified_Communications_Virtualization_Sizing_Guidelines) Virtualization Sizing Guidelines [Purchasing/Sourcing](http://docwiki.cisco.com/wiki/Unified_Communications_VMWare_Requirements#Purchasing_.2F_Sourcing_Options_for_Required_Virtualization_Software) Options for Required Virtualization Software Cisco Business Edition 6000 and Cisco Business Edition 7000 Co-residency Policy [Requirements](http://www.cisco.com/c/en/us/td/docs/voice_ip_comm/cucm/BE6000/Coresidency/10-x/BE6K_coRes.html)

#### **Supported Storage Models**

Cisco Jabber Guest supports the following back-end storage models:

- Direct Attached Storage
- SAN
- NAS

A network connection of 1 Gb/s or greater is required if you are using iSCSI. A 10 Gb/s Fibre Channel over Ethernet connection is preferred.

### **Virtual Machine (OVA) Specifications**

**Table 1: Virtual Machine Specifications**

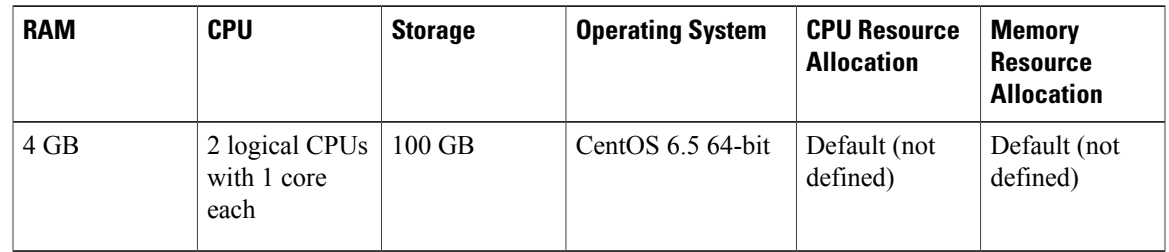

### **VMware vSphere Feature Support**

The following VMware vSphere features are supported:

- VM OVA template deployment (using the Cisco-provided Cisco Jabber Guest OVA)
- VMware vMotion
- VMware vSphere Distributed Switch (vDS)
- VMware Dynamic Resource Scheduler (DRS)
- VMware Storage vMotion (Storage DRS)
- VMware Virtual Machine Snapshots

You can restart Cisco Jabber Guest on a different VMware ESXi host and create or revert VMware Snapshots as long as the application was shut down without any issues before moving or taking a snapshot.

The following VMware vSphere features have not been tested with Cisco Jabber Guest:

- VMware Site Recovery Manager (SRM)
- VMware Consolidated Backup (VCB)
- VMware Data Recovery (VDR)
- VMware Dynamic Power Management (Cisco Jabber Guest must be configured to run 24/7)
- Long Distance vMotion (vMotion over a WAN)
- VMware Fault Tolerance (FT)

The following VMware vSphere and third-party features are not supported with Cisco Jabber Guest:

- VMware Hot Add
- Copying a Cisco Jabber Guest virtual machine (must use OVA to deploy new server)
- Configuring Cisco Jabber Guest with multiple virtual network interface controllers (vNICs)
- Third-party Virtual to Physical (V2P) migration tools
- Third-party deployment tools

## <span id="page-3-0"></span>**Unified Communications Infrastructure**

Cisco Jabber Guest requires that your Cisco Unified Communications Manager be configured to work with Cisco TelePresence Video Communication Server. Cisco Jabber Guest must be deployed with Cisco Unified Communications Manager 8.6.*x* or later.

#### **Related Topics**

Cisco VCS and CUCM [Deployment](http://www.cisco.com/en/US/products/ps11337/products_installation_and_configuration_guides_list.html) Guide (CUCM 8,9 and X8.1)

# <span id="page-3-1"></span>**Cisco Expressway-C and Cisco Expressway-E**

Before deploying a Cisco Jabber Guest server, you must have Cisco Expressway-E and Cisco Expressway-C. Without Cisco Expressway-C and Cisco Expressway-E, you will be limited to testing with clients that can directly access the network on which the Cisco Jabber Guest server is homed.

For more information, download the *Cisco Expressway Administrator Guide*, deployment guides, and release notes or see the online help for complete information on configuring the options available on your Cisco Expressway.

#### **Related Topics**

<http://www.cisco.com/c/en/us/support/unified-communications/expressway-series/tsd-products-support-series-home.html>

### <span id="page-4-0"></span>**Reverse Proxy Server**

The Cisco Expressway-E and Cisco Expressway-C can be used to tunnel HTTP from the Cisco Jabber Guest client to the Cisco Jabber Guest server. However, if a third-party reverse proxy is used, it needs to be configured to proxy only the following URL types:

- /call
- /jabberc (used for HTTP/call control)

The reverse proxy should be configured to redirect any HTTP requests to HTTPS.

## <span id="page-4-1"></span>**License Requirements**

Cisco Jabber Guest islicensed and obtained through User Connect Licensing (UCL), Cisco Unified Workspace Licensing (CUWL), and other ordering mechanisms. Contact a sales representative from a Cisco partner or from Cisco for ordering details. No license keys are provided or required for the Cisco Jabber Guest software.

The following table describes the license requirements for using Cisco Expressway with Cisco Jabber Guest.

| License                                    | <b>Requirement</b>                                                                                                   | <b>Note</b>                                                           |
|--------------------------------------------|----------------------------------------------------------------------------------------------------|-----------------------------------------------------------------------|
| Rich Media Session<br>licenses             | 2 Rich Media Session licenses are<br>required per Cisco Jabber Guest<br>session:                                     |                                                                       |
|                                            | • 1 Rich Media Session license<br>on the Cisco Expressway-E<br>for each Cisco Jabber Guest<br>session                |                                                                       |
|                                            | • 1 Rich Media Session license<br>on the Cisco Expressway-C<br>for each Cisco Jabber Guest<br>session                |                                                                       |
| TURN relay license                         | TURN licensed on Cisco<br>Expressway                                                                                 | When you order Cisco Expressway, a TURN<br>relay license is included. |
| <b>Advanced Networking</b><br>(AN) license | If Cisco Jabber Guest is installed<br>in a dual-NIC deployment, an AN<br>license is required on Cisco<br>Expressway. | When you order Cisco Expressway, an AN<br>license is included.        |

**Table 2: License Requirements for Using Cisco Expressway with Cisco Jabber Guest**

The following table describes the license requirements for using Cisco TelePresence Video Communication Server (VCS) with Cisco Jabber Guest.

T

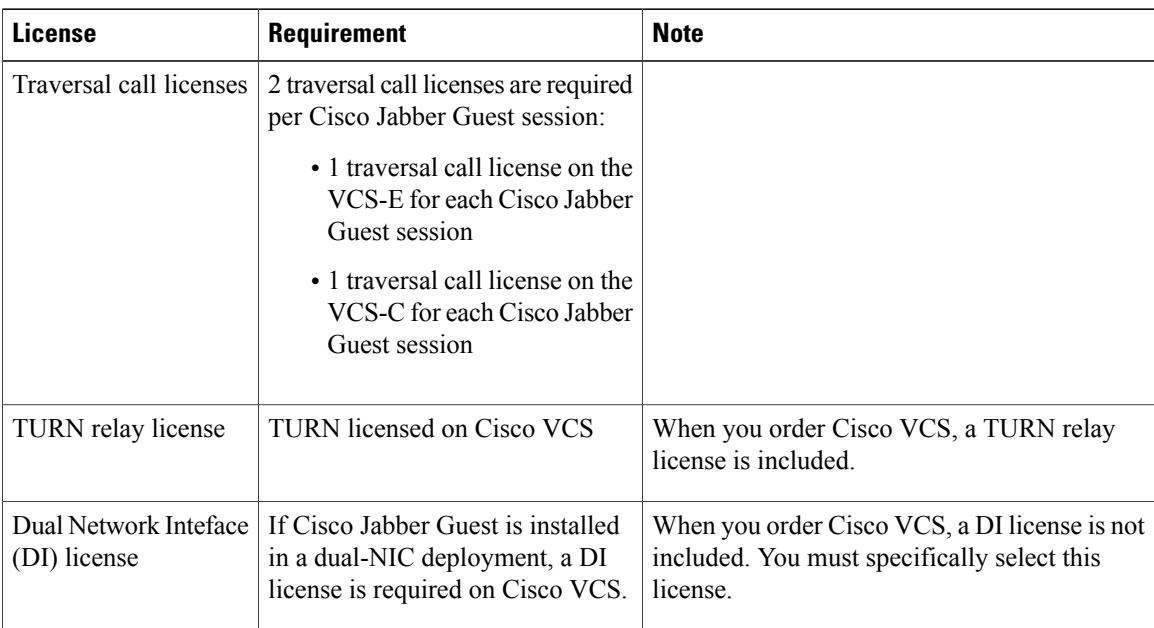

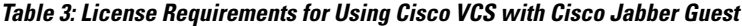

# <span id="page-5-0"></span>**Cisco Jabber Guest Client Requirements**

Callers require a multimedia-capable computer with a camera and microphone that support the following software and hardware requirements:

#### **Table 4: Client Requirements**

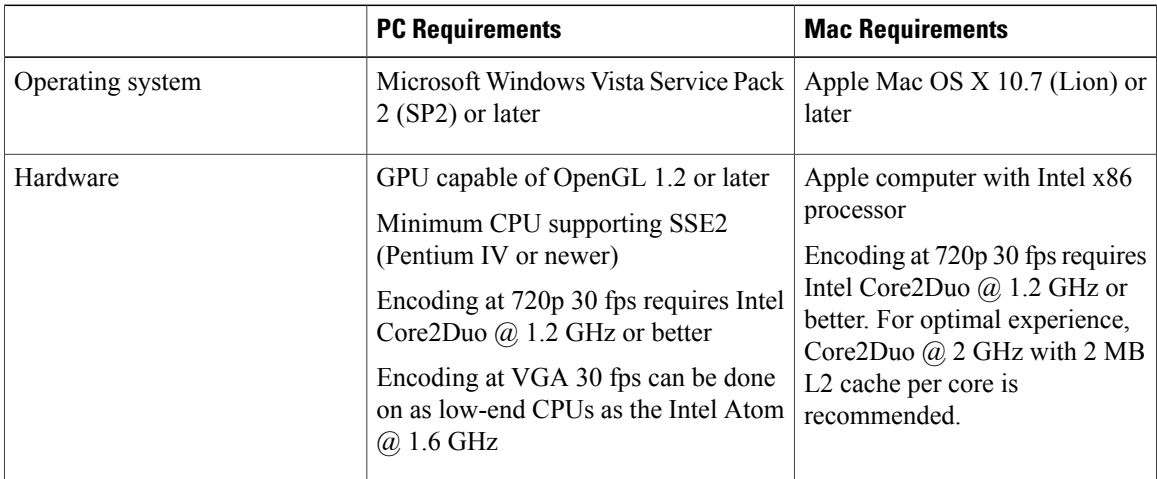

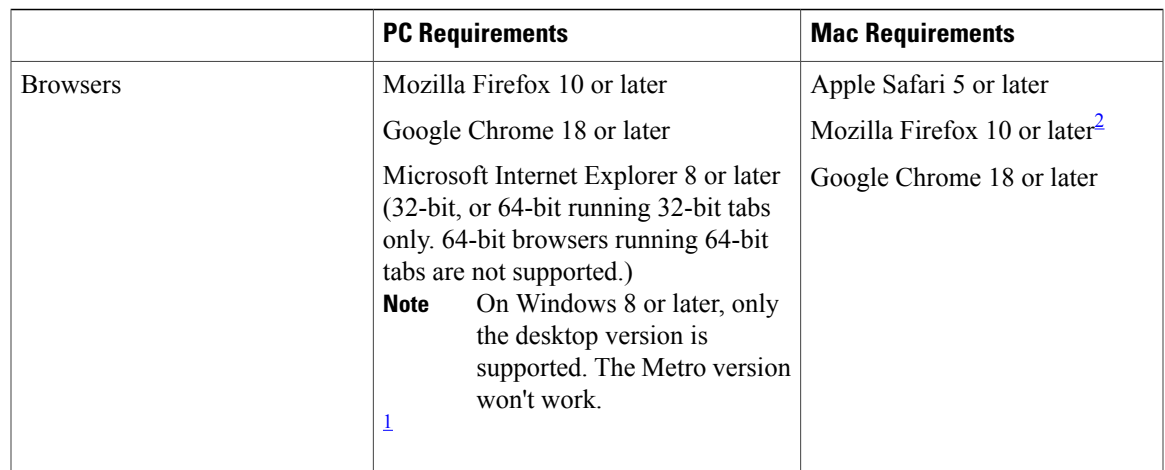

<span id="page-6-2"></span>1 To configure Internet Explorer on Windows 8 or later to open the desktop version by default, do the following:

- **1** Open Microsoft Internet Explorer.
- <span id="page-6-1"></span>**2** On the **Tools** menu, click **Internet options**.
- **3** Click the **Programs** tab.
- **4** Under **Opening Internet Explorer**, choose **Always in Internet Explorer on the desktop**.

<sup>2</sup> Currently, a known issue with Firefox on Mac OS X prevents full-screen video. This option is not offered for this combination of browser and operating system.

### **Browser Plug-in**

The Cisco Jabber Guest solution includes a browser plug-in that is downloaded and installed by the caller on the local machine. The Cisco Jabber Guest web page prompts the caller to download the plug-in the first time the service is used.

New plug-ins are periodically made available with fixes and new functionality. The caller is prompted to download and install the new plug-in the next time an attempt is made to place a call.

## <span id="page-6-0"></span>**Supported Languages**

The Cisco Jabber Guest mobile and web clients are available in the following languages; Cisco Jabber Guest Administration is available in English only:

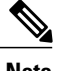

**Note** Browser plug-in installation is not localized.

- Arabic
- Chinese (China)
- Chinese (Taiwan)
- Czech
- Danish
- Dutch

I

- Finnish
- French
- German
- Greek
- Hebrew
- Italian
- Japanese
- Korean
- Norwegian
- Polish
- Portuguese (Brazilian)
- Portuguese (Portugal)—This language is available only for the web client.
- Russian
- Spanish
- Swedish
- Turkish

# <span id="page-7-0"></span>**Supported Mobile Devices**

Cisco Jabber Guest for iOS is supported on iOS 7.0 or later.

The following iOS mobile devices are supported:

- iPad 4
- iPad 3
- iPad 2
- iPad Air
- iPad mini
- iPad mini with Retina display
- iPhone 5s
- iPhone 5c
- iPhone 5
- iPhone 4S